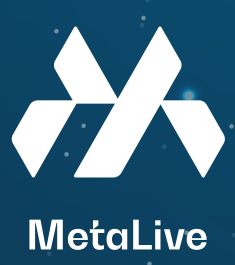

# 如何将 BUSD 和 BNB 转入Metamask (小狐狸钱包) BNB Smart Chain

**↑1** 如何把 USDT 转入 Metamask

**首先需要在交易所购买 USDT,比如 Binance。购买之后前往现 货钱包,然后选择提现。**

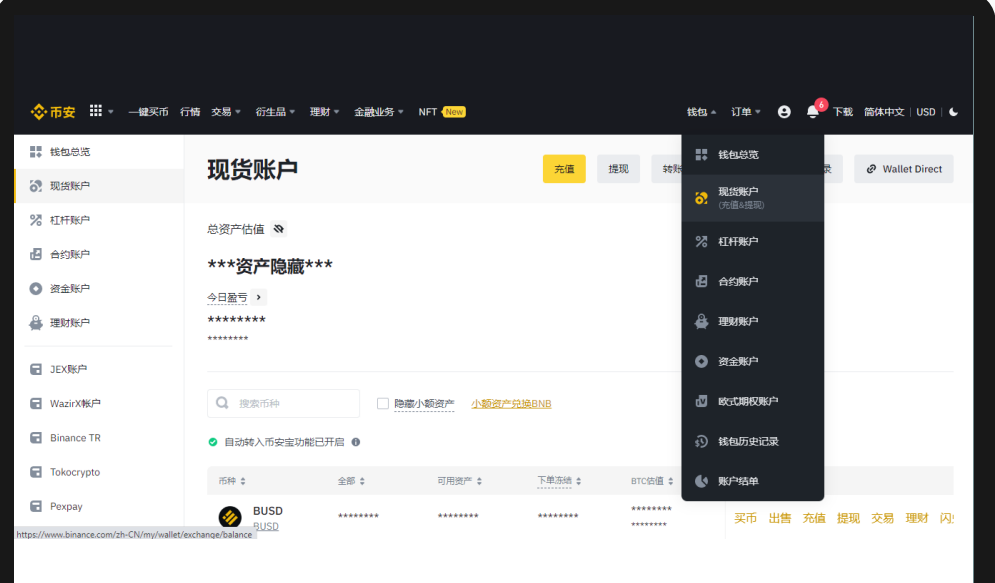

**选择 USDT 币 地址:输入 Metamask 地 转线网络:Binance Smart Chain (BEP-��) 数量: USDT 数量**

今日盈亏

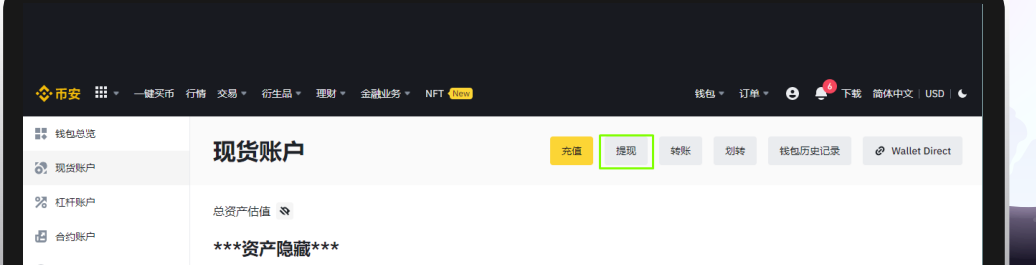

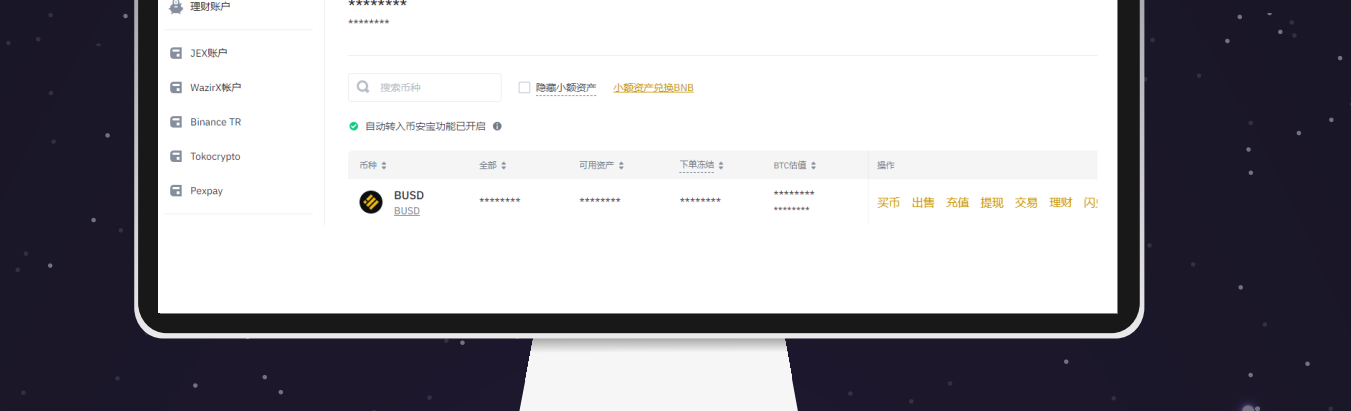

### **最后触击提现,成功之后就会自动转入 Metamask 钱包。**

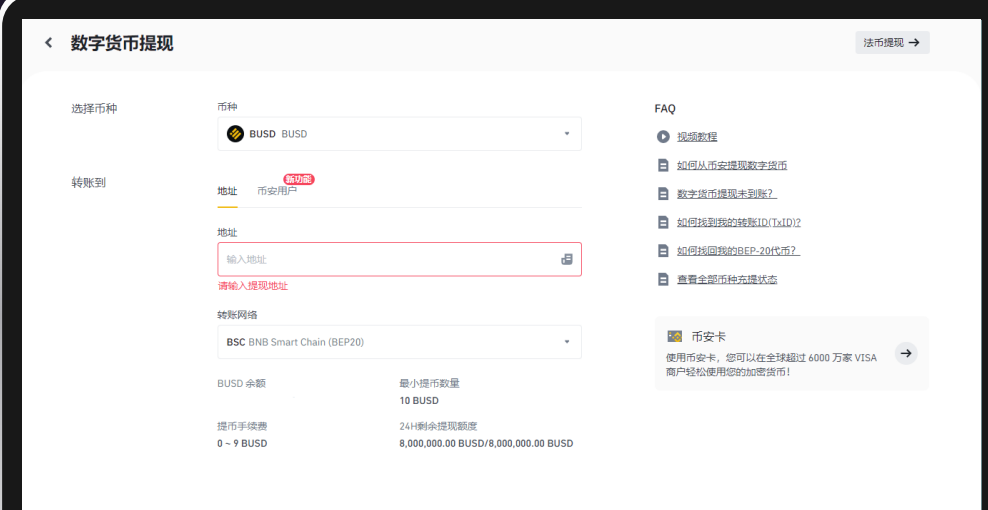

## �� **如何把 BNB 转入 Metamask**

**首先需要在交易所购买 BNB,比如 Binance。购买之后前往现货 钱包,然后选择提现。**

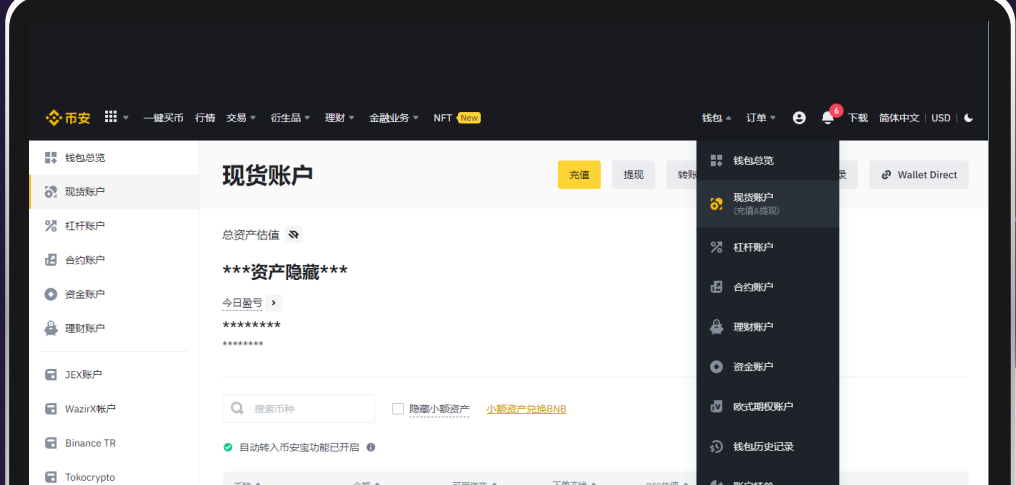

#### **选择 BNB 币 地址:输入 Metamask 地** 转线网络: BNB Smart Chain (BEP20) **数量: BNB 数量**

<sup>BUS</sup><br>aus

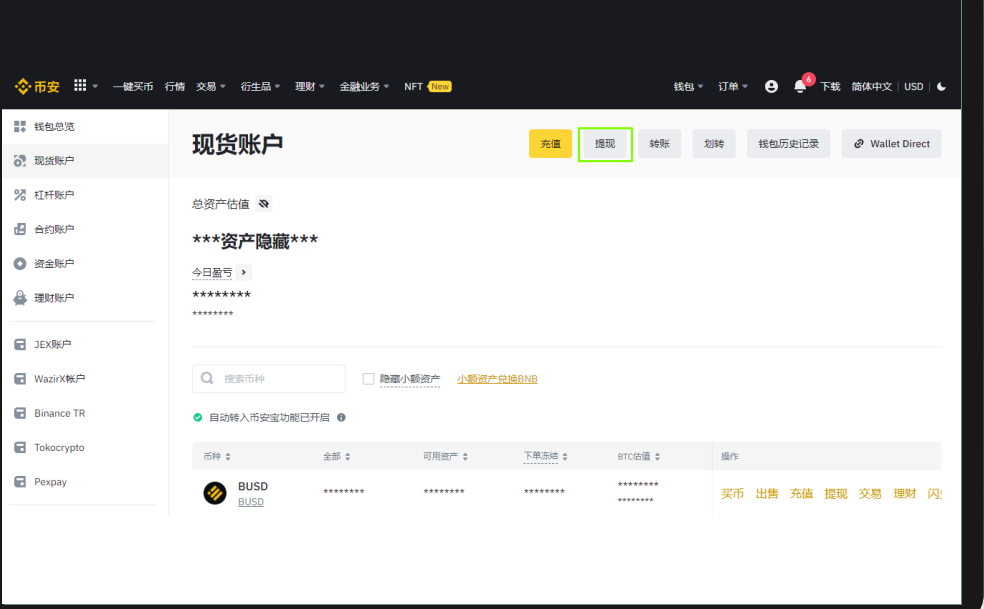

#### **最后触击提现,成功之后就会自动转入 Metamask 钱包。**

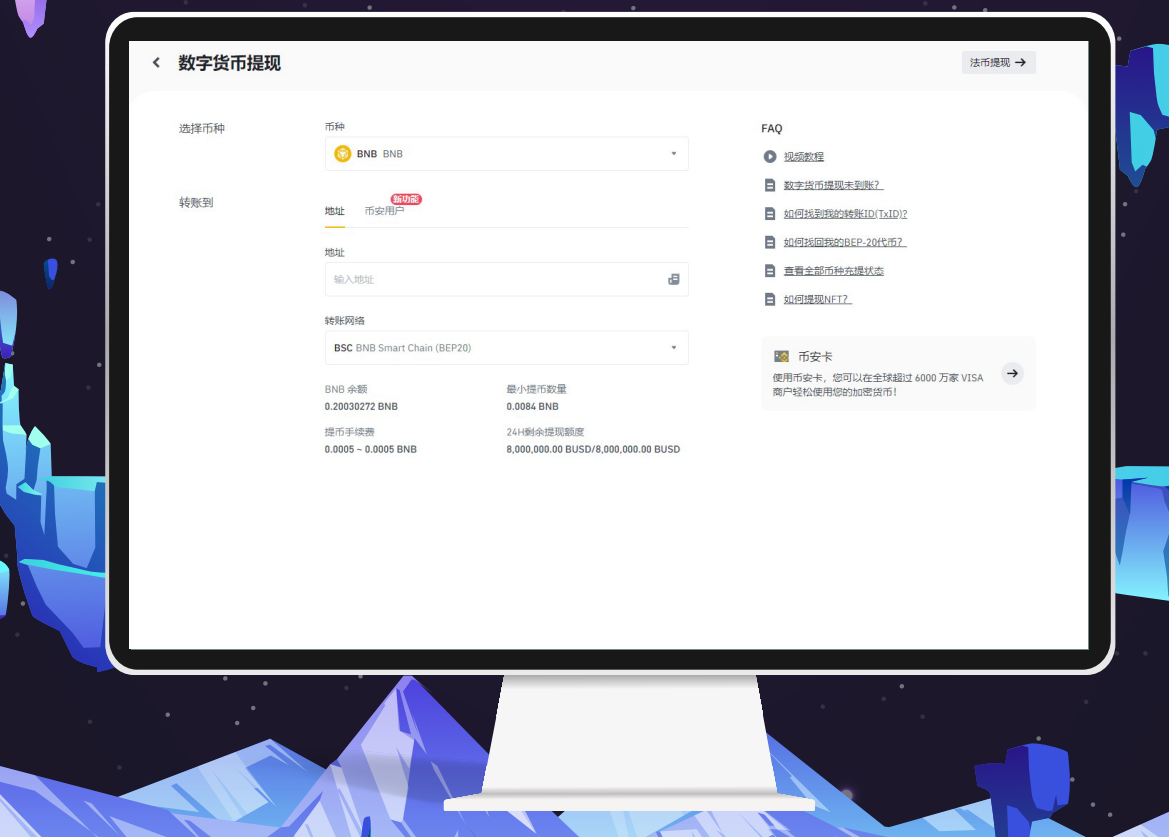

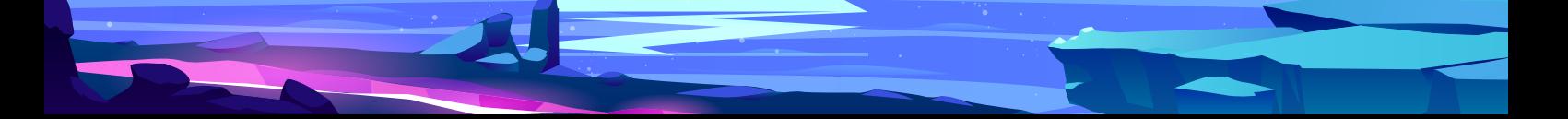